GRAFIK SANATLAR ÜZERINE  $\frac{1}{2}$ **RAFIKFRIFR** MESLEK KURULUSU

## Denise Bosler'le Yoğunlaştırılmış tipografi kursu

*How, Temmuz 2012* Çeviri: Emre Becer

*Okulda aldığınız tipografi dersleri yetersiz miydi? Zamanında tasarım tarihi dersiyle daha fazla ilgilenmiş olmak ister miydiniz? "Mastering Type" kitabının yazarı, tipografi "guru"su Denise Bosler'in altı dersten oluşan tipografi kursunu izleyin ve arzu ettiğiniz düzeye bir an önce ulaşın.* 

Hepimizin tasarım kariyerinde zamanında bir profesörün öğretmeye çalıştığı tipografi kuramlarına neden ihtiyacımız olduğunun – birdenbire – ayırdına vardığımız dönemler olmuştur. Ya da defterimize karalamalar yapmak yerine, dersle daha fazla ilgilenmiş olmanın daha doğru olacağını sonradan fark ederiz. Hatta, şimdi bilmekte olduğumuz bir şeyi, yıllar önce öğrenmiş olmanın ne kadar müthiş bir şey olacağını kavrarız. Siz de bütün bu söylediklerimi yaşadınız mı?

Yalnız değilsiniz. Deneyimli tasarımcılar bile bu; "Bak işte, gördün mü?" anını yaşar. Önemli olan, onlardan öğrenmek ve bu yeni bilgileri bu alanda gelişmek amacıyla kullanabilmektir. Aşağıda tipografik bilgi ve yeteneklerinizi geliştirmede yararlanabileceğiniz altı ders yer almaktadır. Bunları bir tür "alına vurulmuş şaplak" olarak da düşünebilirsiniz.

#### Yazı tarihi bilgilerinizi tazeleyin

Henüz çiçeği burnunda bir tasarımcıyken, çalışmalarımı modası geçmiş bulan ve zamana

YAZILAR MART 2014 SAYI 138

uyum sağlamadığını söyleyen bir sanat yönetmenim vardı. "Kavramsal çağrışımların bütünüyle yanlış!" derdi. Ben de üzülerek başımı öne eğer ve işime geri dönerdim. Ne demek istediği hakkında en ufak bir fikrim yoktu. Kısa bir süre sonra birçok sayfası işaretlenmiş bir grafik tasarım tarihi kitabıyla masamın yanında belirdi. Kitabı incelediğimde; gerçekten de tasarımımda 1940'lar ile 1970'lerin fontlarını yan yana getirdiğim, Bauhaus stilinde bir sayfa düzenlemeyi (layout) 1980'lerin renkleriyle bir arada kullandığım ortaya çıktı: Evet, tasarımım bütünüyle yanlıştı. Sanat yönetmenim bunu biliyordu; şimdi ben de öğrenmiştim. Öğrenciyken tasarım tarihi dersiyle daha fazla ilgilenmiş olmam gerektiğini işte o zaman fark ettim.

Tipografi bir tasarımı vezir de edebilir, rezil de... Bir tasarımcı olarak, yazıtipleri konusunda – tarihçesi de dahil olmak üzere – her şeyi bilmek zorundasınız. Tarihin belirli dönemlerinde tipografi ve tasarım yaklaşımlarının başarılı olmasının bir nedeni var: Bunlar dünya ölçeğinde etki yaratabilmiştir. Bu dönemlerde üretilen projelere sadece göz atmakla yetinmeyin. Onları içselleştirin, sevin ve keşfetmeye çalışın. Font tercihleri, yazı uygulamaları, sayfa düzeni, renk ve konseptlerinden ilham alın. Dadacılık, Bauhaus, Konstrüktivizm, Art Nouveau, Art Deco ve diğer sanat akımlarının tipografik ve tasarıma dayalı yaklaşımları, tasarımcıları hemen her gün etkilemektedir.

Bunun yanı sıra, yazıtipi tasarımcılarını tanımak da yerinde bir düşüncedir. Frederick Goudy ve Giambattista Bodoni'den, Zuzana Licko ve Alejandro Paul'a kadar birçok tasarımcı, yazıtipi tasarımına önemli katkılar yapmıştır, bir bölümü de yapmayı halen sürdürmektedir. Ayrıca, yazıtipi tasarımcıları da tipografi tarihinden ilham alır. Örneğin; Zuzana Licko'nun yazıtipi "Mrs. Eaves", "Baskerville"den esinlenmiştir. Alejandro Paul ise Hermann Zapf ile Ed Benguiat'ın tasarımlarına hayranlık duyduğunu dile getirmektedir. Yeni bir tasarım çalışmasına başlamadan önce;

bir ara verin, eski kitabınızın tozunu alın ve tarihin içine doğru (geriye) adımlar atın. Nereden ilham alacağınızı önceden asla bilemezsiniz.

#### Ayrıntılara önem verin

Ayrıntılara dikkat etmek, müşterinize sunduğunuz çalışmanın kalitesine önem verdiğinizi gösterir. Bir çalışmayı çok çabuk hazırlamak zorunda kalmanız, size hiçbir zaman dikkatsiz ve savruk olma hakkı vermez. Ayrıntılara ne kadar dikkat ederseniz, okunaklılık ve anlaşılırlık düzeyi de o ölçüde artar. Olaya şöyle yaklaşın: Renge verdiğiniz önemi, tipografik ayrıntılara da verin. Bu tipografik ayrıntılardan bazıları şöyle sıralanabilir:

 • Kerning (Karakter aralığı): Kerning, bütünüyle tasarımınızın okunaklılığını artırmaya yönelik bir uygulamadır. Sadece başlık yazıları için değil; alt başlıklar, numaralar ve tipografik logolar için de gereklidir. Peki, nasıl yapacağız? Kerning uygulanması gereken kelimeleri inceleyin. Bunların içinden espası en kusursuz görünen bir harf çiftini seçin. Kelimeyi oluşturan diğer harfleri bu harf çiftinin espaslarıyla (optik olarak) uyumlu olacak biçimde ayarlayın. Kerning uygulamasını, kelimenin bütünü tutarlı bir harf espasına ulaşana kadar sürdürün. Eğer birden fazla kelime üzerinde çalışıyorsanız, sonraki kelimenin espaslarını da ilk kelimedeki kerning uygulaması ile uyumlu hale getirmelisiniz.

 • Leading (Satır arası): Satır arası espasını ayarlamada, bilgisayarınızın "auto" seçeneğini asla kullanmayın. "Auto leading", sadece ortalama x yükseklikleri ve alt-üst uzantılara

sahip çok az sayıda fontta uygulanabilecek matematiksel bir formül üzerine kurulmuştur. Yazınızın satır boşluklarını "manuel" olarak, incelikle ve fontun gerektirdiği oranda ayarlayın. X yüksekliği fazla olan, uzun altüst uzantılara sahip yazılarda ve daraltılmış (condensed) fontlarda, metinde kullandığınız punto değerine bir ya da iki puntoluk 'leading" değeri girin. X yüksekliği az olan, kısa alt-üst uzantılara sahip yazılar ve genişletilmiş (extended) fontlarda ise "leading" ölçüsünü, metinde kullandığınız punto değerine göre bir ya da iki punto azaltın. Başlık yazılarında satır arası boşluklarını daima ve mümkün olduğunca azaltmaya çalışın. Yazı boyutu arttıkça, satır aralarındaki boşluklar daha fazla göze batar.

 • Ligatures (Bitişik harfler): Bitişik harfler kısmen zorunluluk, kısmen de estetik nedenlerle tasarlanmıştır. "Ligatures"; iki ya da daha fazla sayıda harfin birbirine bitiştirilerek tek simgeye dönüştürülmüş halidir. En çok rastlanan örnekleri "fi", "ffi", "fl" ve "ffl"dir. Çünkü minüskül "f" harfinin üst bölümünde içe dönen kıvrım, "i" ve "l" gibi harflerle yan yana getirildiğinde genellikle kötü bir görüntü oluşturur. Yazı karakteri tasarımcıları bu kötü görünümü engellemek için, iki harfi birbirine ustaca kaynaştırarak bütünüyle yeni karakterler oluşturur. Üzerinde çok çalışılmış olan bu kombinasyonlar, çoğu zaman okunaklılığı da artırmaktadır. Kullandığınız tasarım programlarının "preferences" (tercihler) menüsünü, sık kullanılan "ligatures" kombinasyonlarını otomatik olarak uygulayabilecek

*Kerning uygulamalarında kusursuzluğa ulaşmak, deneyim ister. Kelimeyi oluşturan her harf çifti üzerinde, optik olarak dengeli bir harf espası oluşturana kadar, ayrı ayrı çalışmalısınız.*

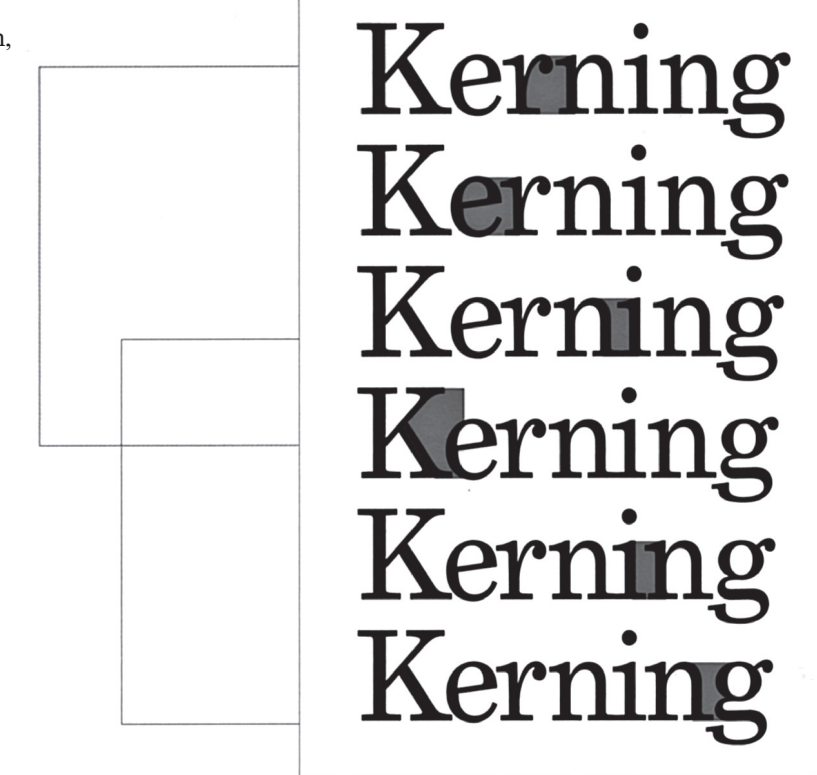

biçimde ayarlayın. Birçok fontta, bitişik harfler sonradan eklenmiştir. Bunların bir kısmı gerçekten işlevselken, bir kısmı ise sadece süs öğesi olmaktan öteye gidemez. Bütün seçenekleri görmek için "glyphs" (glif) paletini inceleyin ve kullandığınız bitişik harf uygulamalarının okunaklılığı olumsuz etkilememesine dikkat edin.

#### Fontlarınızı düzenleyin

Şimdi, bilgisayarında 100'den fazla fontu olan herkes elini havaya kaldırsın. Yoksa 200, 500 ya da 1000 mi demeliydik? Eğer profesyonel bir tasarımcıysanız, eliniz – büyük olasılıkla – havada olurdu. Eğer belirli bir iş teslim tarihi söz konusuysa, font erişimi de dahil olmak üzere bütün araçgerecin el altında kullanıma hazır olması oldukça önemlidir. Buna karşın, bilgisayar sisteminde bir sürü fontun aktif durumda bulunması, programların hızlı ve etkin çalışmasını engeller. Ayrıca font menüsündeki uzun listeyi sürekli olarak yukarı-aşağı sararak yazıtipi seçmeye çalışmak, büyük zaman kaybına ve bazen de font çakışmalarına neden olur.

Font yönetimi programları kullanarak çalışmalarınızı rasyonel hale getirebilirsiniz. Bu tür programlarda ihtiyaçlarınıza cevap verecek birçok özellik ve seçenek yer almaktadır. Bu özellikler arasında; bir fontu yükleyip/ kaldırma, otomatik olarak aktive etme, fontlar arasındaki çakışma sorunlarını çözme, kayıp fontları belirleme, yüklemeden önce bir fontu ön izleme ve font düzenleme sayılabilir. Ancak sadece bir font yönetimi programını bilgisayarınıza yüklemek yetmez; bu programı etkin biçimde kullanabilmek de gerekir. Bunu nasıl yapacağınızı aşağıda sıralıyorum:

 • Hazırlanın: Programı iyice öğrenmek için kullanım kılavuzunu ve – eğer varsa – bilgisayardaki program yönergesini (tutorial) okuyun. Font yönetimi programlarında belirgin olan özelliklerin yanı sıra, ilk bakışta hemen anlaşılmayan birçok özellik de bulunmaktadır. Programdan ne şekilde yararlanabileceğinizi öğrenmek için biraz zaman ayırmalısınız.

 • Sabit disk (hard drive) klasörünü düzenleyin: Bütün font dosyalarınızı tek bir klasörde toplayın. Böylelikle her an bütün fontlarınıza kolayca erişebilirsiniz. Bir uyarı: Fontlarınızı doğrudan sisteminizin font klasörüne kaydetmeyin. Bu durumda bütün fontlarınız sürekli biçimde ve otomatik olarak açık/aktif hale gelir ve bu da başınızı ağrıtabilir. Bir sonraki adım, fontlarınızı nasıl düzenleyeceğinize karar vermektir. Bu düzenlemeyi; alfabetik olarak ya da müşteriye, işe ya da yazı stiline dayalı olarak yapabilirsiniz. Aşağıda bununla ilgili olarak bazı seçenekleri sıralıyorum.

• **İse göre düzenleme:** Her proje için bir klasör oluşturun ve gereken fontları da bu klasöre yerleştirin. Sonradan ekleyeceğiniz her yeni fontu da aynı klasöre aktarın. Font yönetimi programı kullanarak, aynı fontu içeren çok sayıda klasör oluşturabilmeniz mümkündür. Proje üzerinde çalıştığınız sırada klasörü etkin hale getirin. Çalışmanız sona erdiğinde ise pasif (deactive) hale getirmeyi unutmayın.

 • Müşteriye göre düzenleme: Bunda da aynen "işe göre düzenleme" yönteminden yararlanılır. Ancak burada; kullanılan fontlar, aynı müşteri için hazırlanan bütün proje dosyalarına kaydedilmelidir. Özellikle belirli bir müşteri için sürekli olarak standart bir yazıtipi seti kullanılıyorsa, bu yöntem oldukça iyi bir seçenektir.

 • Yazı stiline göre düzenleme: Serifli, serifsiz, el yazıları ve başlık yazılarını ayrı ayrı klasörlerde toplayın. Belki bir adım daha ileri giderek; modern serifli yazılar, daraltılmış serifsiz yazılar gibi yazı stilleri için daha spesifik klasörler de oluşturabilirsiniz. Özellikle spesifik bir font yerine, yazı stiline dayalı bir tasarım konsepti için bu yöntem oldukça elverişlidir. Eğer bilgisayarınızda binlerce font bulunuyorsa, bunları önce on ya da yirmi ana gruba ayırarak işe başlamak daha pratik bir çözüm olabilir.

 • Aktif/Pasif hale getirin: Font klasörlerini güncel ihtiyacınıza göre aktif ya da pasif hale getirin. Bir projeyi bitirdiğinizde, çalışma alanınızı o anda gerekli olmayan fontlarla meşgul etmemek ve sisteminizi rahatlatmak için, proje klasörlerini pasif hale getirin.

#### Kestirme klavye komutlarını öğrenin

Zaman paradır ve tasarımcılar bu gerçeği çok iyi bilir. Zamanı, dolayısıyla da paramızı en verimli biçimde kullanma yollarından birisi de; kestirme klavye komutlarını – özellikle de harf kombinasyonlarından oluşan komutları – öğrenmektir. Örneğin, "Command  $+$  shift  $+$  O" kestirmesini

kullanmak; "direct select" aracına ve metninize fare ile tıklayıp, sonra "Type" menüsüne gidip, oradan da listeyi aşağı sararak "Create Outlines" komutunu seçmekten çok daha hızlı bitecek bir işlemdir. Sonuç olarak, klavye kestirmeleri üretkenliği artırır.

Kendinize her hafta iki ya da üç kestirme klavye komutunu öğrenme hedefi koyun. En sık kullandığınız komutları belirleyin ve öncelikle bunları öğrenin. Kestirme klavye komutlarını küçük bir kâğıda yazıp, ekranınızın kenarına bantla iliştirmek de yardımcı olabilir. Kısa süre içinde; bir eliniz farede, diğeri klavyede olmak üzere, bir sonraki tasarım projesine doğru "kanatlanıp" gideceksiniz.

Öncelikle hangisini öğrenmeniz gerektiği konusunda hâlâ bir karar veremiyorsanız, aşağıdaki beş temel klavye komutuyla işe başlayabilirsiniz:

• Yazı aracı için "T"

• Karakter aralığı (kerning) ayarı ya da atlama yapmak için "Option + sol ya da sağ ok tuşu"

• Satır arası espası (leading) ayarı yapmak için "Option + üst ya da alt ok tuşu"

• Metinde harf boyutlarını büyütmek ya da küçültmek için

"Command + shift  $+ <$ " ya da "Command + shift +  $>$ "

• Metni sola bloklamak için

"Command + shift + L", sağa bloklamak için "Command +

shift + R", ortadan bloklamak için "Command + shift +  $C$ ", son satırı

sola bloklanan çift taraflı bloklama için ise "Command + shift +  $J$ ".

Kestirme klavye komutlarını öğrenir öğrenmez; "Edit > Keyboard Shortcuts" menüsüne giderek bu komutları kişiselleştirebilirsiniz.

#### Birbirini tamamlayan yazı çiftleri oluşturun

Tasarımcılar olarak daima, bir tasarımda ikiden fazla farklı yazıtipi kullanılmaması gerektiğini söyler dururuz. Bir sayfada; başlık, ana metin ve diğer metinler arasında kontrastlar oluşturmak ve görsel çekicilik yaratmak her zaman geçerli bir kuraldır. Bu kontrast dengesini oluşturmada en iyi yöntem ise, serifli ve serifsiz yazı kombinasyonudur. Peki, bu seçimi nasıl yapacağız?

Buradaki can alıcı nokta; neredeyse "sınırsız" olarak tanımlanabilecek seçenekler arasından doğru yazı çiftini seçebilmektir. Öncelikle, 10 adet serifli ve 10 adet de serifsiz fonttan oluşan bir liste hazırlayarak işe başlayabilirsiniz. Başlık yazılarının belirlenmesini başka bir güne bırakın. Klasik ve modern fontların bir araya getirildiği, stile

#### *En sık rastlanan bitişik harf uygulamaları "fi" ya da "fl"dir. Ancak birçok fontta; bir logo, başlık ya da sayfa düzenini daha okunaklı ve estetik hale dönüştürebilecek özel bitişik harf (ligatures) uygulamalarına yer verilmektedir.*

Ææ Œœ îp ch ct ck tt fj ffi sp st ffl it fü

# **MEAGMEHM** UMBTYVHCTT

*Eğer metninizde mutlaka serifli bir font kullanmanız gerekiyorsa; ince ve zarif serifler yerine, kare serifli (slab serif) bir font tercih edin. "Museo Slab", "Chapparal Pro" ya da "Oxtail"i (www.typekit.com) deneyin.*

dayalı bir karışım oluşturmaya çalışın. Her yazıtipinden 24 punto büyüklüğünde bir başlık ve 9 punto büyüklüğünde bir metin yazısı dizin ve bu dizgiden bir çıkış alın. Daha sonra da her bir serifli karakteri, diğer bütün serifsiz karakterlerle tek tek yan yana getirerek karşılaştırın. Birbirini tamamlayan doğru yazı çiftleri; x yüksekliği, kalınlık, genişlik ve harf formu gibi kriterler açısından birbirleriyle en iyi uyum sağlayanlardır. Birbirlerini iyi tamamlayan fontları bu yöntemle belirledikten sonra, uyum sağladığına emin olmadığınız fontları eleyin. Yazıları yan yana koyup karşılaştırarak, hangi kombinasyonların daha iyi sonuç verdiğini belirleyin. Bu yöntem, birbirlerini tamamlayan yazı çiftlerinden meydana gelen kullanışlı bir liste oluşturmanıza yardımcı olur. Bunun yanı sıra, font yönetimi programınızda tamamlayıcı yazı çiftlerini gösteren bir klasör sistemi de hazırlayabilirsiniz.

Her yeni font çiftine aynı deneyi uygulayın ve listenizi genişletin. Kısa süre içinde tasarım estetiği açısından birçok farklı tarza yanıt verebilecek yazı çiftlerine sahip olacaksınız. Bir uyarı: Sürekli olarak hep aynı yazı çiftine/ çiftlerine bel bağlamayın. Böyle bir yaklaşım; tasarımınızda daima önceden tahmin edilen, heyecan ve sürprizden uzak bir görüntü oluşturur. Yazı çiftlerini belirlerken, her zaman tasarıma ait gereklilikleri ve müşteri kimliğini göz önüne almalısınız.

#### Web tasarımına uyum sağlayan fontları kullanın

Birkaç yıl öncesine kadar, elektronik ortamda kullanılabilecek metinler ancak bir avuç dolusu fontla dizilebiliyordu. Dekoratif bir fonta ihtiyaç duyulduğunda, bunun bile grafik bir nitelik taşıması gerekiyordu. Web sistemine uygun olmayan fontların elektronik ortamda en az düzeyde tutulmasının nedeni de buydu. Çok şükür, elektronik ortamda kullanılabilecek metinler için

seçenek sayısı her geçen gün daha da artıyor. Yakın zamanda kullanıma sunulan font hizmeti abonelikleri ile web tasarımında görsel olarak oldukça nitelikli fontlara erişmek kolaylaşmıştır. (Bu hizmetlerle ilgili daha fazla bilgi almak için "The New Web Typography" [Yeni Web Tipografisi] kitabının 54. sayfasına bakınız.) Ancak seçenek sayısı arttıkça, font seçiminde kötü tercih yapma riski de artmaktadır.

Akıllı telefon ve tabletler de dahil olmak üzere, bilgisayar ekranlarındaki bütün görüntüler piksellerden meydana gelir. Yazınız hangi boyutta olursa olsun, piksel boyutları değişmez. Bütün yazılar, var olan piksellere uyum sağlamak üzere yeniden formatlanır. Tek piksel birden fazla renkle görselleştirilemediğinden (bir pikseli ikiye bölmek mümkün değildir), serif gibi küçük tipografik ayrıntılar yeniden formatlama işlemi sırasında bozulur. Tipografik bir ayrıntı 1 piksel boyutundaki alanı tam dolduramadığında; bilgisayar bu alanı ya boş bırakacak, ya da tamamen dolduracaktır. Bu tür kalite kayıpları, büyük boyutlu fontlarda önemsenmeye değmez. Ancak küçük boyuttaki yazılarda bu kayıplar, okunaklılığı ciddi biçimde etkiler.

Eğer metninizde mutlaka serifli bir font kullanmanız gerekiyorsa; ince ve zarif serifler yerine, kare serifli (slab serif) bir font tercih edin. "Museo Slab", "Chapparal Pro" ya da "Oxtail"i (www.typekit.com) deneyin. Küçük boyutlarda daima okunaklı olan serifsiz fontlar, metin yazısı olarak kullanılmaya oldukça elverişlidir. Ama lütfen; "Arial" ya da "Verdana" yerine, daha "kişilikli" bir serifsiz font seçin. "P22 Underground", "Botanika Web" ya da "Le Havre"ı (www.typekit.com) deneyin. Belki de en iyisi; birbirini etkili biçimde tamamlayan iki fontla bir yazı çifti oluşturun. Web font hizmetinden yararlanmadan önce, ilgili fontların lisans şartlarını dikkatle okumayı unutmayın. Birçok fontun web kullanımına özel lisans şartları bulunmaktadır.

Her gün yeni bir şeyler öğrenmeye çalışın. Eğer şu aralar sadece okuyorsanız, grafik tasarım tarihi kitabınızın bir sonraki bölümünü açın. Arada sırada alnınıza bir şaplak vurmak iyidir.  $\bullet$ 

*Grafik tasarımcı, illüstratör ve yazar Denise Bosler, Pennsylvania'daki Kutztown Üniversitesi'nde iletişim tasarımı profesörü olarak görev yapmaktadır. Geniş bir yelpazeye yayılan müşterileri için ödül kazanmış tasarım ve illüstrasyon çalışmaları bulunmaktadır. "Mastering Type: The Essential Guide to Typography for Print and Web Design" kitabının yazarıdır (HOW Books, 2012; MyDesignShop.com). www.bosler.com; www.masteringtype.com*

### KARİYER Profesyonelce Konuda şu bilgileri vermektedir: bir iş görüşmesi nasıl yapılır?

*Julie Ann Sims* How, Kasım 2012 Çeviri: Emre Becer

*İş görüşmeleri mutlaka sinir bozucu ya da saldırganca olmak zorunda değildir. Pozitif bir iş görüşmesi ortamı yaratmada, aşağıda sıralanan beş "uzman stratejisi" size yardımcı olabilir.*

"İş görüşmesi" sözünü duyduğunuzda; fikirlerin pozitif buluşması mı, yoksa insanların birbirine üstün gelmeye çalıştığı bir ortam mı aklınıza geliyor? Ne yazık ki çoğu insan bu seçeneklerden ikincisini, yani kibir gösterilerinin ve hor görme olaylarının sıkça yaşandığı görüşmeleri işaret etmektedir. "The Essentials of Job Negotiations" (İş Görüşmelerinin Temelleri) kitabının yazarlarından, Rutgers Üniversitesi'nde işletme ve küresel ticaret dersleri veren Doçent Terri Kurtzberg bu konuda şunları söylemektedir: "İş görüşmelerinin sindirici, yıldırıcı ve bir sürü üç kâğıt ve hileden oluştuğuna ilişkin bir algı söz konusudur. Bu konu genel olarak insanları kaygılandırmakta ve sinirlendirmektedir."

Gerçekten de ister maaş artışı ya da terfi amacıyla olsun, isterse yeni bir iş görevlendirmesi ile ilgili olsun; "iş görüşmesi düşüncesi" çoğu insan için sinir bozucu ve can sıkıcıdır. İsteklerinizin kabul görmeyeceği konusunda endişeler taşıyabilir ya da para gibi hassas bir konu gündeme geldiğinde kendinizi beceriksiz ve acemi hissedebilirsiniz. Profesyonel iş görüşmelerine daha önce katılmamış birçok kişi gerçekten de bu tür duyguları yaşar: Katılım deneyiminiz ne kadar az olursa, bu tür görüşmeler o düzeyde gözünüzü korkutur.

Peki, bunun çözümü nedir? Pozitif bir iş görüşmesi ortamı sağlamak için size yardımcı olabilecek birçok strateji bulunmaktadır. Bunlardan beş tanesini aşağıda sıralıyoruz:

#### 1. Araştırın ve bilgi toplayın

Büyük bir olasılıkla daha önce de duymuşsunuzdur; çok iyi hazırlanarak müzakere masasına oturmak iyi bir stratejidir. Ancak bu stratejinin sağlam bir nedeni

de bulunmaktadır. Kurtzberg bu "Araştırmalar, bir iş görüşmesine iyi hazırlanmanın, başarılı bir sonuç almada çoğu zaman – tek başına – en iyi ölçüt olabildiğini bize göstermektedir." Elbette, topladığınız bilgiler görüşmenin türüne göre değişir. Örneğin, maaşınız ile ilgili bir görüşme yapacaksanız, yaşadığınız şehirde yürürlükte olan ücretler konusunda bilgi sahibi olmak istersiniz. "The Creative Group" firmasının yıllık ücret raporları gibi (www.creativegroup.com/ marketing-salary), HOW dergisinin öncülük ettiği ücret araştırmaları ve ücretlendirme sistemleri bu konuda size iyi bir fikir verebilir. Eğer bir terfi peşinde koşuyorsanız, yeni konumunuzla sektöre ne tür bir fayda ve katkıda bulunacağınızı karşı tarafa çok iyi anlatabilmek istersiniz. Birçok yönetici kendisine mantıklı ve objektif olarak iletilen bir mesajı doğru anlayacak ve yanıtlayacaktır.

Ancak bütün bu bilgi ve verilerin ötesinde, kurum kültürünü de iyi bilmeniz gerekir. Sıra dışı bir örnek verecek olursak; bazı firmalar ücretlerini arttırdıkları çalışanlarına ek görev ve sorumluluklar yüklemeyi adeta bir ilke haline getirmiştir. Ancak bazı kurumlar ise bu tür taktikleri "hainlik" olarak nitelendirir. Çalıştığınız firmanın ne tür bir firma olduğunu ayrıntılı biçimde araştırmalısınız. Anlaşma aşamasına geldiğinizde, deneyimli kişiler ve dostlarınız firmanın yapısı, tarihçesi ve protokoller konusunda size rehberlik edip yol gösterebilir.

#### 2. Görüşmeyi geniş bir perspektiften sürdürün

Harvard Üniversitesi Hukuk Fakültesi'nde iş görüşmeleri ve arabuluculuk üzerine eğitim programlarını yürüten Chad Carr'a göre; muhtemelen profesyonellerin iş görüşmelerinde yaptıkları en büyük hata, konuya oldukça dar bir perspektiften bakmaktır. Örneğin; terfi ile ilgili bir görüşme yapacaksanız, bu talebinizi geniş bir bakış açısıyla ele almak oldukça yararlı olur: Daha yüksek bir ücret mi istiyorsunuz? Yoksa daha üst ve itibarlı bir mevkide çalışmak mı sizin için daha önemli? Birçok durumda bu seçeneklerden ikincisi daha öne çıkar. Carr, talebinizi mümkün olduğunca genel terimler ve bakış açısıyla iletmenizi önermektedir. Örneğin, bu tür bir talebi yöneticinize şu sözlerle aktarabilirsiniz: "Performansımla ilgili görüşlerinizi ve buradaki kariyerimi nasıl geliştirebileceğime dair önerilerinizi öğrenmek isterdim. Bu konuları görüşmek için bana

biraz daha zaman ayırabilmeniz mümkün mü?"

Spesifik bir seçeneği tartışmak yerine, görüşme konusunu daha geniş bir perspektiften ele almak daha fazla olasılığın gündeme gelmesine zemin hazırlar. Bunun yanı sıra yöneticinizi "karar verici" yerine, bir "yol gösterici" olarak konumlandırmanız daha doğru olur. Carr şu tür uyarılarda bulunuyor: "Eğer konuşmayı 'Benim istediğim

... şunlar' biçiminde sürdürerek karşınızdaki kişiyi sadece 'evet' ya da 'hayır' deme durumunda bırakırsanız, konuyu ayrıntılı olarak tartışma ve bir şeyler öğrenme fırsatını baştan kaçırmış olursunuz. Birisine yardımcı olmak genellikle herkesin hoşuna gider. O halde karşınızdakine 'danışılan kişi' rolü vermeye çalışın."

Ayrıca bir iş görüşmesinde katı ve sabit bir yaklaşım sergilemek yerine, ilgi alanlarınızdan söz etmek ve kendiniz hakkında karşınızdaki kişiyi bilgilendirmek daha yararlı olur. Kurtzberg şunları söylemektedir: "Görüşme sırasında maaş zammı isteğinizi dile getirirsiniz; ama belki de asıl istediğiniz şey, daha üst ve saygın bir mevkide çalışmak olabilir. Konuşmayı asıl ilgilendiğiniz alana çekebildiğinizde, müzakerenin seyri daha serbest ve doğal bir biçim alacaktır."

#### 3. Bir de onların tarafından bakın

Görüşme sırasında ilgi alanlarınızı ortaya koyabilmek önemlidir, ancak sadece bununla yetinmeyin. Kendinizi başkasının yerine koymayı da öğrenmelisiniz. Kurtzberg şu noktayı işaret etmektedir: "İnsanlar bir iş görüşmesine hazırlanırken odak noktasına sadece kendi isteklerini yerleştirme eğilimindedir. Karşı tarafın hangi şartlarda bulunduğunu asla düşünmezler."

Başka yaklaşım biçimlerini dikkate almadığınızda, karşınızdakinin söylediklerini iyi anlamayabilir ya da yanlış yorumlayabilirsiniz. "Creative Group" firmasının üst yöneticisi Donna Farrugia, maaş zammı taleplerinin genellikle tamamen kişisel boyutlu parasal ihtiyaçlardan kaynaklanmasının bunun en sık rastlanan örneği olduğunu söylemektedir.

Farrugia konuya şu örnekle açıklık getirmektedir: "Kolejde okuyan çocuğunuzun eğitim ücreti faturası elinize ulaşır ulaşmaz, hemen gelip maaş zammı talep edebilirsiniz. Ancak bu, işveren açısından bakıldığında daha fazla ücret ödemenin kabul edilebilir bir gerekçesi olamaz. Konuyu bir de yöneticiniz açısından düşünmek

 *"Araştırmalar, bir iş görüşmesine iyi hazırlanmanın, başarılı bir sonuç almada çoğu zaman – tek başına – en iyi ölçüt olabildiğini bize göstermektedir."* TERRI KURTZBERG

zorundasınız. Patronunuz maaş zammı konusunda yöneticinizi nasıl ikna ettiğinizi ve bu artışın bütçe üzerinde nasıl bir etki yaptığını mutlaka merak edecektir."

İş görüşmesi yaptığınız kişinin gözünde hangi konuların daha önemli olduğunu önceden belirlemek, bazı kaygıları bertaraf etmenizi sağlayacaktır. Çalışmalarınızla firmaya yaptığınız katkıların bir listesini hazırlamak ve bunun mali açıdan olumlu etkilerini dile getirmek, yöneticinizin size yapılan maaş zammını daha üst konumdaki amirlerine açıklamasına yardımcı olur. Projelerinizin firmanın parasını nasıl "kurtardığının" vurgulanması da bütçeye ilişkin kaygıları kolayca yatıştırabilir.

#### 4. Konuştuğunuz kadar dinlemesini de öğrenin

Elbette, bir iş görüşmesinde bütün olası senaryoları tahmin edip dikkate almanız mümkün olmayabilir. Bu nedenle kulaklarınız, bu konuşmalar sırasında kullanabileceğiniz en değerli ve güçlü yardımcılardır. Carr şunları söylüyor: "İnsanların ikna edici olmak için sadece dinlemek yerine, bir sürü argümana ihtiyaçları olduğunu düşünmeleri; benim gördüğüm en büyük hatadır."

Gerçekten de en iyi müzakereciler, aynı zamanda en iyi dinleyicilerdir. Dinlemede zorluk çektiğiniz zamanlarda – özellikle kafanız sizi bunaltan argümanlarla dolu olduğunda – söylenenleri başka sözcüklerle yeniden tanımlamaya çalışın (Ör: "Yani, demek istiyorsunuz ki..." ile başlayan ifadelerle). Ayrıca karşınızdaki kişinin ilgisini canlı tutmak için sık sık sorular sorun. Kurtzberg, iş görüşmelerinde soru sormanın gerçekte çok az kullanılan bir yöntem olduğunu belirtmektedir. Soru sormak sadece

karşınızdakinin bakış açısını anlamanıza yardımcı olmaz, aynı zamanda görüştüğünüz kişi üzerinde dinlendiği ve kendisine saygı gösterildiği izlenimini de yaratır. Bu yöntem, özellikle patronunuzla görüşürken oldukça önem kazanır. Carr şunları söylüyor: "Bir görüşmenin mutlaka 'kazan–kaybet' dinamiği ekseninde ilerlemesi

gerekmez. Konuştuğunuz kişi ile iş ilişkilerinizin halen nasıl göründüğü ve nasıl daha iyi olabileceği üzerinde durmanız daha uygun olacaktır."

Farrugia ise bu yaklaşımı şu sözlerle desteklemektedir: "Birçok firma sizden işle ilgili bir teklif ya da sunum yapmanızı bekler. Ama 'oyunu' sert oynamayı tercih edip gelecekteki yöneticinizin avantaja çevireceği birtakım taktiklere başvurursanız, kötü bir başlangıç yapmış olur ve bağlantınızı kaybedersiniz."

#### 5. Bir sonraki en iyi hamleyi bilin

İstediğiniz şeyi elde edemediğinizde ne yaparsınız? Ne kadar zeki bir müzakereci olursanız olun, böyle bir olasılıkla yüzleşmelisiniz. Bir "duvara toslasanız" bile; alternatif çözümler bulmak, görüşmeyi sürdürmenize yardımcı olur. Kurtzberg şu tür önerilerde bulunuyor: "Birçok farklı teklif ortaya atın ve bunlardan herhangi birisinin uygulanabilir olup olmadığını sorun. Eğer bunların arasından bir tercih yapılırsa, karşınızdakilerin düşüncelerini daha iyi anlama imkânınız olur."

Bunların yanı sıra, kendi düşüncelerinizi iyi analiz etmeniz de akıllıca bir yaklaşımdır. Maaş zammı ya da terfi tam anlamıyla hakettiğiniz bir şey olsa bile, bunun genel talep ve hedefleriniz içinde nasıl konumlanacağını doğru belirlemiş olmanız gerekir. İşle ilgili tatmin açısından bu tür bir yükselmenin mutlaka olması gerektiğini mi düşünüyorsunuz, yoksa sadece "olsa iyi olur" yanıtı sizin için yeterli mi? Düşüncelerinizi bu kriterler ışığında analiz etmeniz, görüşmeyi hangi "tonda" sürdüreceğiniz konusunda size yardımcı olacaktır.

Sonuç olarak, olası bütün senaryoları belirleyip her birine yönelik ayrı planlar geliştirmeniz gerekir. Görüşme önceden tahmin etmediğiniz bir yönde gelişse bile, asla "eyvah, önümü göremiyorum" duygusuna kapılmayın. Konuyu daha iyi düşünüp taşınmak için karşınızdakinden zaman istemek, daima makul ve kabul edilebilir bir taleptir. Bu, özellikle konuşma negatif bir yöne doğru kaydığında iyi bir çözüm olmaktadır. Farrugia bu konuda şunları söylüyor: "Görüşme negatif ve duygusal bir havaya bürünür ya da içinden çıkılmaz bir noktaya sürüklenirse, müzakereye ara vermek çok iyi olur. Bu ara sırasında – sinirlerin gerildiği o anlarda akla gelmeyen – birçok başka çözüm yolu

bulunabilir."

İster çocuklarımızı bakkalda şekerleme kalmadığı konusunda

ikna etme yolları arayalım, isterse bir arkadaş toplantısı için bir araya gelinecek lokanta üzerinde uzlaşmaya çalışalım; çoğumuz müzakerelere hiç de yabancı değiliz. Ancak "bahisler yükseldikçe" ve konu geçim derdi ile ilgili olmaya başlayınca, yıllar içinde kazanılmış deneyimler – ne yazık ki – yetersiz hale gelir. Bu nedenle bir iş görüşmesi öncesinde çok iyi hazırlık yapmak, sadece kendi isteklerinizi değil, karşınızdaki kişinin önceliklerini de iyi analiz etmek gerekir. Tartışmalarda anlayışlı, ılımlı ve açık fikirli bir yaklaşım sergileyin, önemsiz ayrıntılar içinde kaybolup çatışma yaşamamak için rahat ve liberal bir üslupla konuşun. Son olarak da, söylemek istediğiniz şeyi nasıl söyleyeceğinizin alıştırmasını yapın ve karşınızdaki kişinin buna nasıl tepki vereceğini sezinlemeye çalışın. Bütün bunlara rağmen, görüşmeler sırasında hâlâ birtakım "falsolu toplarla" karşılaşabilirsiniz. Ama bir ön hazırlık yaparsanız, ortak bir tartışma zemini oluşturmaya çalıştığınız anlarda sakinliğinizi korumayı da başarabilirsiniz.  $\bullet$ 

Julie Ann Sims, *The Creative Group (www.creativegroup.com) firmasında iletişim stratejisi müdürü olarak görev yapmaktadır.*

YAZILAR Grafikerler Meslek Kuruluşu Derneği adına sahibi Umut Südüak Tasarım Bülent Erkmen Sorumlu Yayın Yönetmeni ve Tasarım Devamlılığı Osman Tülü Katkıda Bulunanlar: İlhan Bilge, Emre Becer Grafik Uygulama: Tipograf Baskı: A4 Ofset *Ayda bir yayımlanır, para ile satılmaz. Tüm hakları saklıdır.*

Grafikerler Meslek Kuruluşu Derneği Ortaklar Caddesi Bahçeler Sokağı 17/4 Mecidiyeköy 34394 İstanbul Tel: (0212) 267 27 58 Faks: (0212) 267 27 59 info@gmk.org.tr www.gmk.org.tr